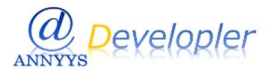

## ANNYYS D 版、読込用検査結果データファイル (CSV 形式)

## 読込用データファイル(CSV ファイル)

1. CSV ファイルとは、各値をカンマ(,)で区切って、1 レコードを 1 行で表したテキスト形式のファイルです。

- 2. 各項目は、ダブルクォーテーション(")で囲み、項目間はカンマ()で区切ります。 1 行が 1 レコードに対応します。
- 3. レコードレイアウトの見方

・属性欄の記号はそれぞれ、X=英数字・カナ[1 バイト]、9=数字[1 バイト]、N=漢字[2 バイト]

・桁数は各属性の文字数です。

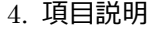

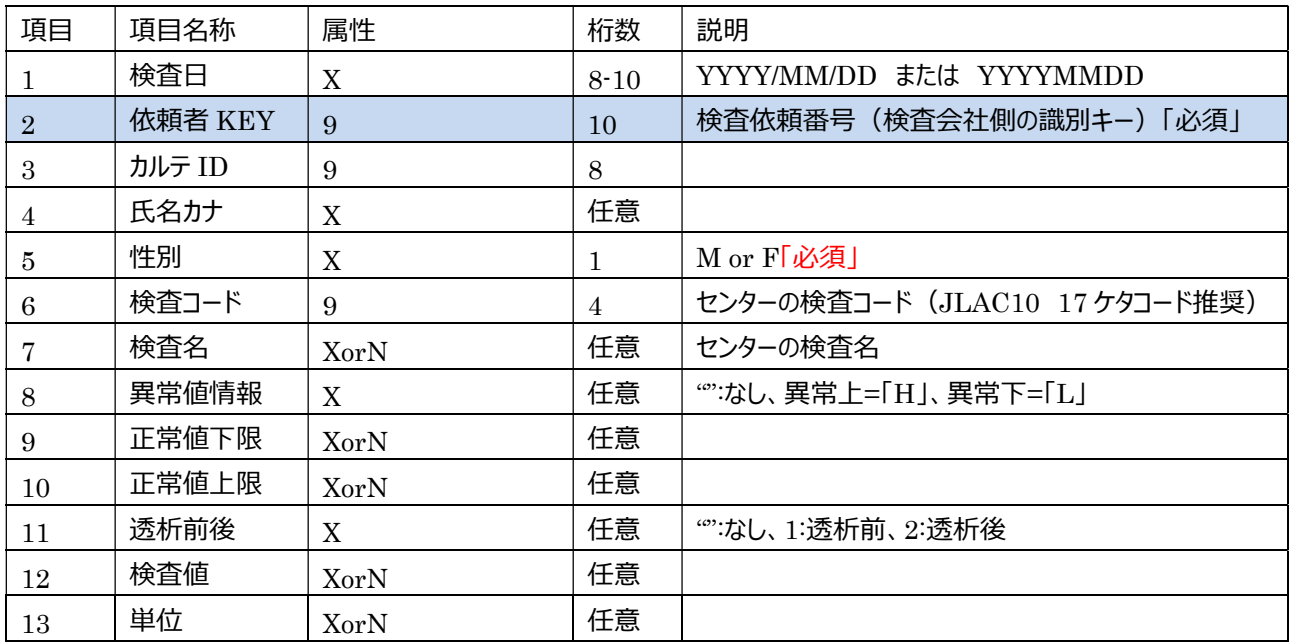

## 5. ファイル名の設定

任意

例:結果ファイルの出力が任意となり、結果ファイルの上書きを防ぐ為、以下のファイル名を使用します。 「YYYYMMDDHHMMSS.TXT」(YYYYMMDDHHMMSS は結果ファイル出力日時)

## データ交換方法

各検査会社提供の方法にて結果ファイルの交換を行う。

例1) HTTP(S)または FTP(S)ユーザーアクセスによる、ユーザーのファイルダウンロード方式

例2) ユーザー指定メールアドレスへのメールによるファイル提供

また、セキュリティ担保された共有ディレクトリなどを使った、オーダーおよびファイル交換などは、別途個別打合せが必要な場合もあり ます。

Copyright © 2015 ANNYYS® All Rights Reserved.